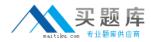

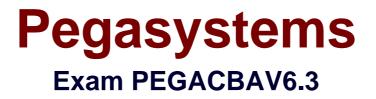

## Certified Pega Business Architect (CPBA) 6.3V1 Exam

Version: 4.0

[Total Questions: 101]

## Question No : 1

Which of the following phases are defined in the Pegasystems Implementation Methodology? (Choose two.)

- A. DevelopmentB. InceptionC. Elaboration-Construction
- **D.** Requirement

Answer: B,C

**Question No:2** 

Select two statements that are true of Atomic Use Cases? (Choose two.)

- A. They are defined for each work type and are small and granular
- B. They are owned by multiple actors
- C. They change ownership-during processing
- D. They correspond to flow actions, flows, screen flows, harnesses, or activities

## Answer: A,D

## **Question No:3**

Which two statements are true about work covers and covered work objects? (Choose three.)

- A. A covered work object can belong to many work folders
- B. Work covers can be nested within other work objects

C. Work covers can become a parent to one or more related work objects

**D.** Work covers can be resolved automatically when all covered work objects belonging to that cover are resolved

## Answer: A,C,D

## **Question No:4**

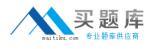

Which of the following stages are defined in the Pegasystems Implementation Methodology? (Choose two.)

- A. Development
- **B.** Inception
- C. Elaboration-Construction
- **D.** Requirements Gathering

## Answer: C,D

## **Question No:5**

Which of the following statements is true regarding folders? (Choose two.)

- A. Folders offer coordinated processing
- B. A work object may be the parent of a Folder
- C. When a folder is opened, a clipboard page named pyWorkFolder is created
- **D.** Folders inherit from Work-Folder- class

## Answer: A,D

## **Question No:6**

How is Case Management defined in PRPC?

- A. A work object reporting tool accessible through the manager portal
- B. A category of reports which perform Business Activity Monitoring within PRPC

**C.** The different ways work can be organized within PRPC to support different types of work object processing

**D.** A menu item under the Tools menu which reports on selected criteria for work objects

## Answer: C

## **Question No:7**

Which of the following flow shapes are valid alternatives to implementing cover processing? (Choose two.)

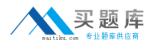

A. Split-JoinB. Split-ForEachC. AssignmentD. Ticket

Answer: A,B

## Question No : 8

PRPC best practices dictate that when the number of covered objects under a work cover exceeds a certain number, a folder should be considered to manage this collection. What is the number?

**A.** 5 **B.** 10 **C.** 20 **D.** 50

Answer: C

## **Question No:9**

Which types of relationships can a work cover and its covered items have? (Choose two.)

A. One-to-One

- B. One-to-Many
- C. Many-to-One
- **D.** Many-to-Many

## Answer: A,B

## Question No : 10

Split-Join shapes are used to split a single work object into multiple work objects and execute parallel flows on each new work object.

## A. True

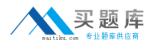

#### B. False

#### **Answer: B**

## **Question No: 11**

Application guardrails recommend that developers \_\_\_\_\_. (Choose three.)

- A. Create Java steps in Activities
- B. Adopt an interactive approach
- C. Calculate and edit procedurally
- D. Design intent-driven processes
- E. Build for Change(r)

#### Answer: B,D,E

## Question No : 12

Embedded pages cannot be nested in other embedded pages.

A. True

B. False

## Answer: B

## **Question No : 13**

A local list is defined for a property. Which HTML property rule is used to create a selection list for this property.

- A. PromptFieldValueLocalized
- B. GetLocalizedValue
- C. PromptSelect
- **D.** SmartPrompt

#### Answer: C

## Question No : 14

Which property mode may use a non-numeric subscript?

- A. Java Object
- B. Single Value
- C. Page Group
- D. Page List

#### Answer: C

## **Question No: 15**

Review the following clipboard page.

| pyPortal (Data-Portal)     pyReportParameters_temp (Code-Pega-List)     pyWorkPage (InsCorp-FW-PA-Work-Policy )                                                                                                    | SingleValue propertie                                                  | es of page PastClaims(1)                                            |
|----------------------------------------------------------------------------------------------------|------------------------------------------------------------------------|---------------------------------------------------------------------|
| <ul> <li>pyAttachmentCategories</li> <li>ApplicantInfo (InsCorp-FW-PA-Data-Applicant)</li> <li>CoverageInfo (InsCorp-FW-PA-Data-Coverage)</li> <li>EmployerInfo (InsCorp-FW-PA-Data-Client)</li> <li>HomeProperties (InsCorp-FW-PA-Data-Home)</li> <li>pyFlow</li> <li>EmpVerificationDoc</li> <li>PastClaims</li> <li>PastClaims(1) (InsCorp-FW-PA-Data-Claim)</li> <li>PastClaims(2) (InsCorp-FW-PA-Data-Claim)</li> </ul> | Property<br>ClaimAmount<br>ClaimDate<br>ClaimDescription<br>pxObjClass | Value<br>4000.0<br>20080923<br>Flooding<br>InsCorp-FW-PA-Data-Claim |

If pyWorkPage is considered the primary page of an activity, what is the best practice way to identify the property reference to ClaimAmount in the PastClaims page?

- A. PastClaims.ClaimAmount(1)
- B. .PastClaims(1).ClaimAmount
- C. pyWorkPage.PastClaims(1).ClaimAmount
- D. .ClaimAmount

#### **Answer: B**

## **Question No: 16**

Review the following screen shot:

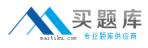

Pegasystems PEGACBAV6.3 : Practice Test

| tem Name | Value of the Insured Item |   |
|----------|---------------------------|---|
| Ring     | 1000                      | 2 |
| TV       | 2000                      | 2 |

In the Miscellaneous Items section, the user can enter several items (name/value pairs). Which type of property is used to display the list of items?

- A. Page
- B. Page List
- C. Single Value
- D. Value List

## Answer: B

## **Question No : 17**

Which of the following statements must be true when defining classes from which data pages are created?

A. The class must derive from the Data- class

7

- B. The class cannot belong to a RuleSet that also contains work classes
- C. The class must be abstract
- D. The class must contain a single value property that defines a unique key

## Answer: A

## Question No : 18

Which two of the following statements are correct regarding the use of the Quick Create option when adding a new property? (Choose two.)

A. It can be used to create Page and Page List properties as well as Single Value